# Usare e scrivere moduli Python Informatica@DSS 2020/2021

Massimo Lauria <massimo.lauria@uniroma1.it> https://massimolauria.net/informatica2020/

#### Modulo

#### Un file python è un **modulo**, ovvero un'unità che contiene funzioni e variabili pronte per essere riutilizzate.

import math 1  $print(math.pi * math sin(0.4))$  2

1.2233938033699718

# I moduli python sono documentati

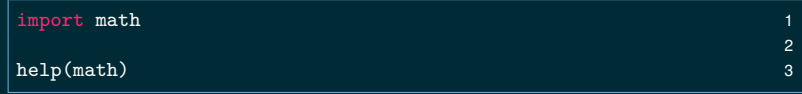

Help on module math:

NAME

math

```
MODULE REFERENCE
```

```
https://docs.python.org/3.6/library/math
```
The following documentation is automatically generated from the Python source files. It may be incomplete, incorrect or include features that are considered implementation detail and may vary between Python implementations. When in doubt, consult the module reference at the location listed above.

<.. TANTE ALTRE INFORMAZIONI....>

#### Anche le funzioni sono documentate

```
import math 1
help(math.log) 2
```

```
Help on built-in function log in module math:
log(...)log(x[, base])
    Return the logarithm of x to the given base.
    If the base not specified, returns the natural
    logarithm (base e) of x.
```
# Spazio dei nomi

In ogni punto e momento del programma esiste uno

#### **spazio dei nomi**

- § nomi delle variabili e funzioni definite, moduli importati
- § ad ogni nome corrisponde una sola entità python

 $temp = 4.2$ 2 def temp(): 3 return 5 44 and 2008 and 2008 and 2008 and 2008 and 2008 and 2008 and 2008 and 2008 and 2008 and 2008 and 2008 5 print(type(temp)) 6

<class 'function'>

# Usare i moduli inclusi in python

import nome\_modulo 1

- § nome\_modulo va nello spazio dei nomi
- § si accede via nome\_modulo alle sue funzioni

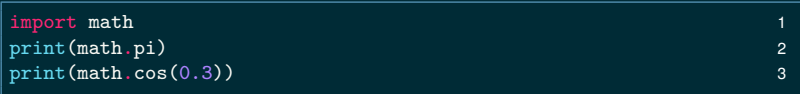

3.141592653589793 0.955336489125606

# Importare delle funzioni da un modulo

from nome\_modulo import fun1 1 from nome\_modulo import fun2 2

from nome\_modulo import fun1, fun2

- § fun1, fun2 va nello spazio dei nomi
- § nome\_modulo **non è accessibile** nel programma

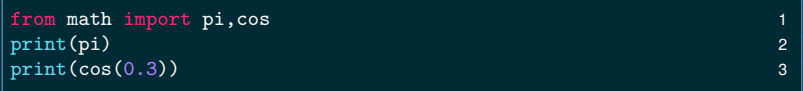

3.141592653589793 0.955336489125606

```
>>> print(math.cos(0.4))
Traceback (most recent call last):
 File "<stdin>", line 1, in <module>
NameError: name 'math' is not defined
>>> print(cos(0.4))
Traceback (most recent call last):
 File "<stdin>", line 1, in <module>
NameError: name 'cos' is not defined
>>> from math import sin,cos
>>> print(math.cos(0.4))
Traceback (most recent call last):
 File "<stdin>", line 1, in <module>
NameError: name 'math' is not defined
>>> print(cos(0.4))
0.9210609940028851
>>>
```
### Riassumendo

import nome\_modulo 1

- § nome\_modulo va nello spazio dei nomi
- § si accede via nome\_modulo alle sue funzioni

from nome\_modulo import fun1, fun2

- § fun1, fun2 va nello spazio dei nomi
- § nome\_modulo **non è accessibile** nel programma

# Scrivere moduli

### Scriviamo il nostro file primomodulo.py

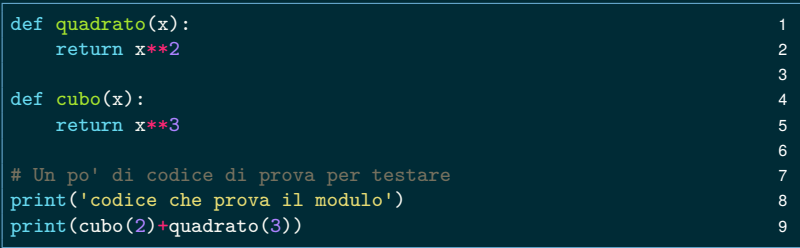

\$ python3 primomodulo.py codice che prova il modulo 17

# Usiamo primomodulo.py come un modulo

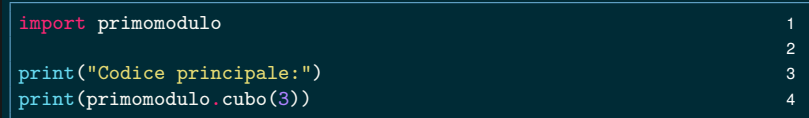

```
codice che prova il modulo
17
Codice principale:
27
```
Possiamo riutilizzare le funzioni di primomodulo.py !

Importare un modulo esegue **tutto** il suo codice. Ma in questo caso il codice di prova ci disturba!

#### Scriviamo secondomodulo.py

```
def quadrato(x): 1<br>
\begin{array}{ccc}\n & 1 \\
 & 2\n \end{array}\texttt{return} \ \ \texttt{x**2} \tag{2}\det cubo(x): 3
 return x**3 4
                                    5
if \_name__ = '__main__': # test "magico" 6
  print('codice che prova il modulo') 7
  print(cubo(2)+quadrato(3)) 8
```
\$ python3 secondomodulo.py codice che prova il modulo 17

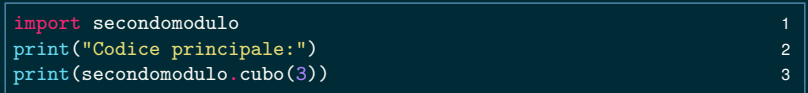

```
Codice principale:
27
```